[Versionsgeschichte interaktiv durchsuchen](https://wiki.oevsv.at) [VisuellWikitext](https://wiki.oevsv.at)

### **[Version vom 9. Oktober 2009, 11:52 Uhr](https://wiki.oevsv.at/w/index.php?title=WINMOR&oldid=4445) [\(Quelltext anzeigen\)](https://wiki.oevsv.at/w/index.php?title=WINMOR&action=edit&oldid=4445)**

[Anonym](https://wiki.oevsv.at/wiki/Benutzer:Anonym) ([Diskussion](https://wiki.oevsv.at/w/index.php?title=Benutzer_Diskussion:Anonym&action=view) | [Beiträge](https://wiki.oevsv.at/wiki/Spezial:Beitr%C3%A4ge/Anonym)) ([→Allgemeines](#page-2-0)) [← Zum vorherigen Versionsunterschied](https://wiki.oevsv.at/w/index.php?title=WINMOR&diff=prev&oldid=4445)

#### **Zeile 12: Zeile 12:**

**[Version vom 9. Oktober 2009, 11:54 Uhr](https://wiki.oevsv.at/w/index.php?title=WINMOR&oldid=4446) ([Quelltext anzeigen](https://wiki.oevsv.at/w/index.php?title=WINMOR&action=edit&oldid=4446))** [Anonym](https://wiki.oevsv.at/wiki/Benutzer:Anonym) [\(Diskussion](https://wiki.oevsv.at/w/index.php?title=Benutzer_Diskussion:Anonym&action=view) | [Beiträge](https://wiki.oevsv.at/wiki/Spezial:Beitr%C3%A4ge/Anonym))

[\(→Allgemeines\)](#page-2-0) [Zum nächsten Versionsunterschied →](https://wiki.oevsv.at/w/index.php?title=WINMOR&diff=next&oldid=4446)

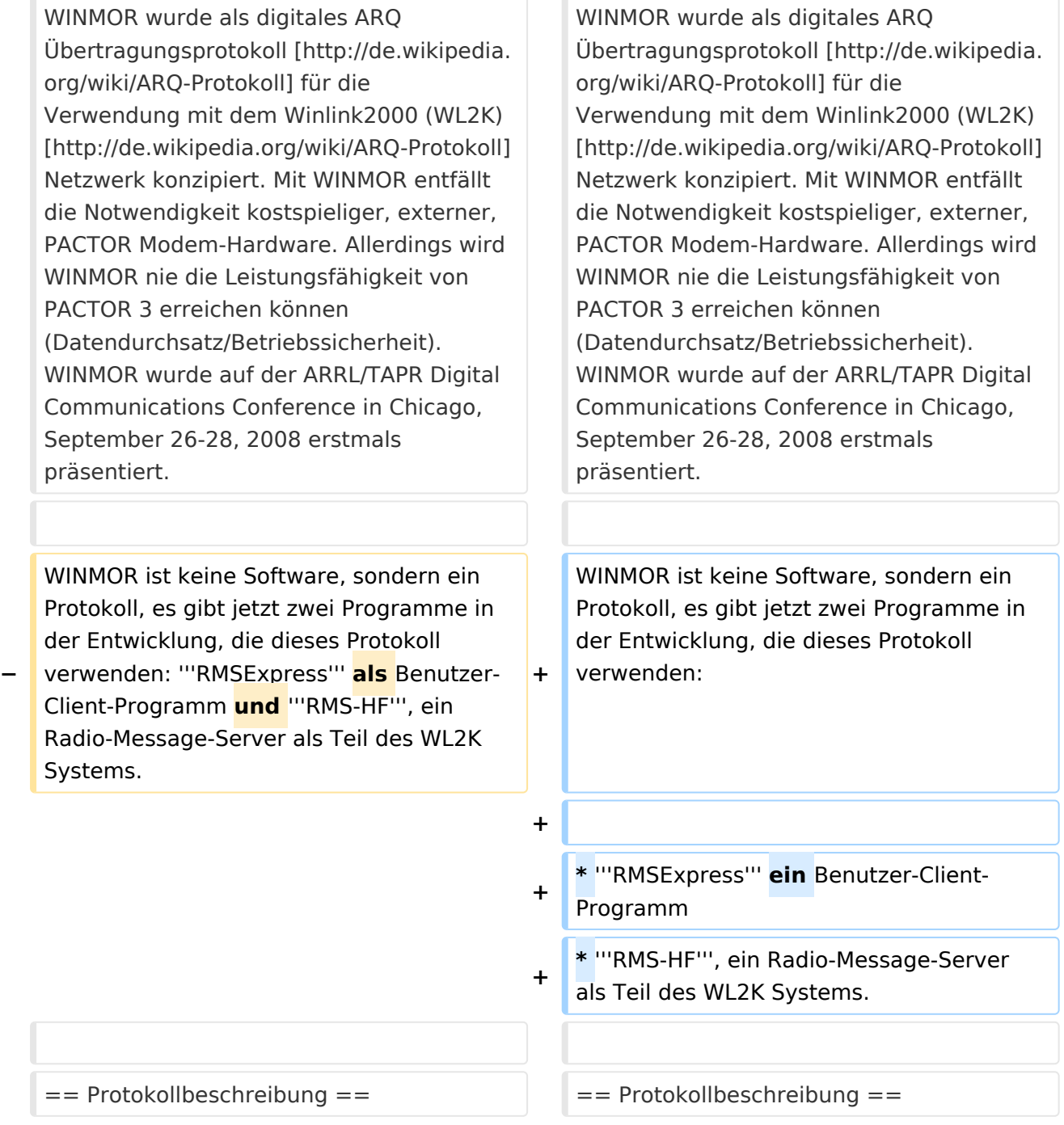

# **BlueSpice4**

# Version vom 9. Oktober 2009, 11:54 Uhr

#### Soundkarten TNC im Peer-to Peer Betatest

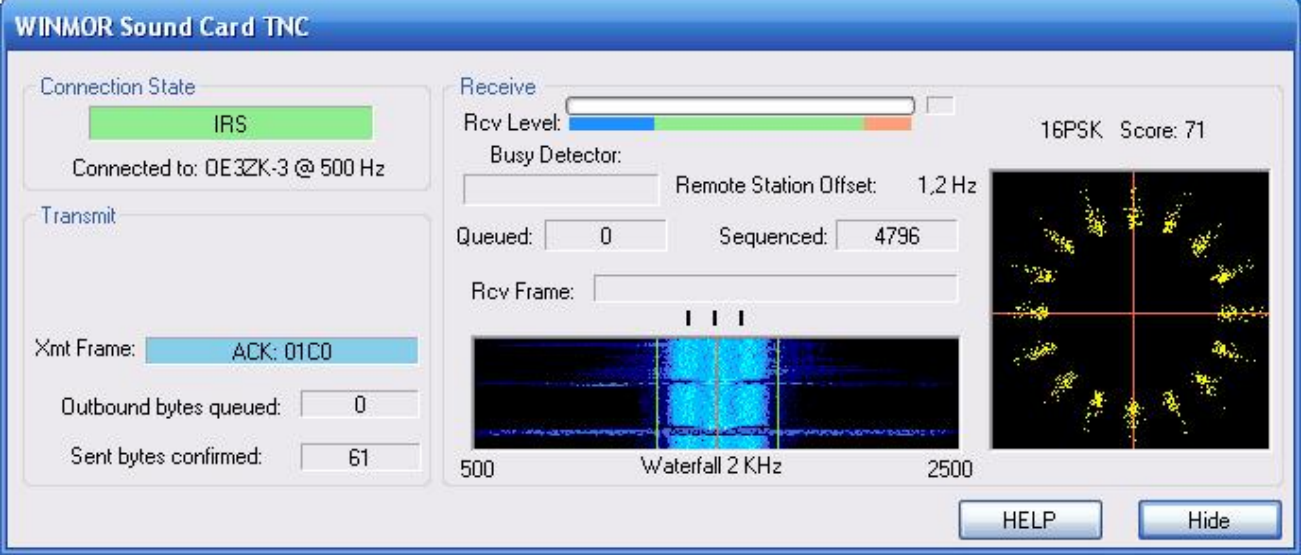

# Inhaltsverzeichnis

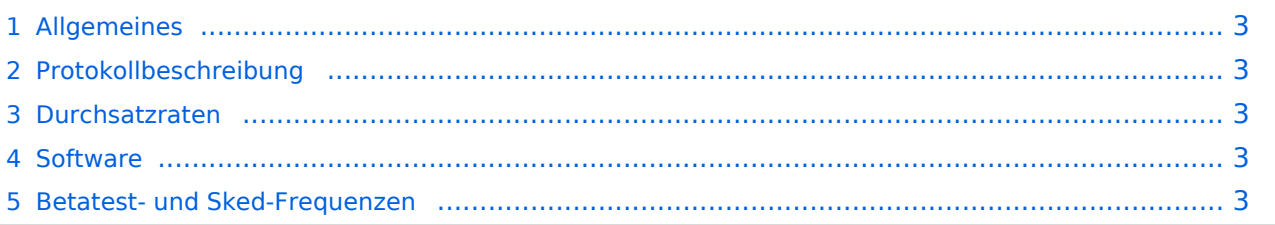

# <span id="page-2-0"></span>Allgemeines

WINMOR wurde als digitales ARQ Übertragungsprotokoll [\[1\]](http://de.wikipedia.org/wiki/ARQ-Protokoll) für die Verwendung mit dem Winlink2000 (WL2K) [\[2\]](http://de.wikipedia.org/wiki/ARQ-Protokoll) Netzwerk konzipiert. Mit WINMOR entfällt die Notwendigkeit kostspieliger, externer, PACTOR Modem-Hardware. Allerdings wird WINMOR nie die Leistungsfähigkeit von PACTOR 3 erreichen können (Datendurchsatz/Betriebssicherheit). WINMOR wurde auf der ARRL/TAPR Digital Communications Conference in Chicago, September 26-28, 2008 erstmals präsentiert.

WINMOR ist keine Software, sondern ein Protokoll, es gibt jetzt zwei Programme in der Entwicklung, die dieses Protokoll verwenden:

- **RMSExpress** ein Benutzer-Client-Programm
- **RMS-HF**, ein Radio-Message-Server als Teil des WL2K Systems.

# <span id="page-2-1"></span>Protokollbeschreibung

## <span id="page-2-2"></span>Durchsatzraten

### <span id="page-2-3"></span>Software

# <span id="page-2-4"></span>Betatest- und Sked-Frequenzen

14.112 MHz Dial USB ist die Hauptfrequenz in Europa für den Betatest

Skeds können hier [\[3\]](http://www.obriensweb.com/sked/) vereinbart werden.

#### **MHeard Log 14.112 MHz**

2009.10.08 18:36:56 K2MO

2009.10.08 18:29:01 C56DL

2009.10.08 17:30:01 PD4U

2009.10.06 19:28:10 KB3CS

2009.10.06 18:54:15 N2UBP

2009.10.06 18:53:37 9Y4LT

2009.10.06 18:22:02 K4PPK

2009.10.06 16:23:40 EA5GF

2009.10.05 19:50:52 OE1KBC

2009.10.05 18:07:47 K4DMU

2009.10.05 17:58:52 KD4NUE

2009.10.05 16:31:11 KR4XN

2009.10.05 16:19:57 NY3J

WINMOR

# **BlueSpice4**

- 2009.10.05 15:28:28 KB0E
- 2009.10.05 15:25:33 OH7JJT
- 2009.10.05 14:26:48 OE3ZK-3
- 2009.10.04 17:51:26 PA0LSK
- 2009.10.04 17:34:09 IZ3LEF
- 2009.10.04 17:30:37 EA2AFR
- 2009.10.04 14:02:38 K4JCC
- 2009.10.04 13:05:12 LA3RIA
- 2009.10.03 18:30:42 9Z4BM
- 2009.10.03 15:49:00 VE2AEY
- 2009.10.03 15:26:10 VA3LKI
- 2009.10.03 14:22:46 W5SEG
- 2009.10.03 13:50:44 ON5VW
- 2009.10.03 13:37:45 N1CPE
- 2009.10.03 12:58:28 LA5VNA
- 2009.10.03 12:02:13 I3FUE
- 2009.10.03 09:41:43 S57MK
- 2009.10.01 18:12:13 LZ1CWK
- 2009.10.01 17:38:25 LZ1OE
- 2009.10.01 09:02:31 LZ1ZM
- 2009.09.29 11:22:49 SM6ESQ